# <span id="page-0-0"></span>LDAP LDAP The promise of The promise of

Standards-based Internet Directories Standards-based Internet Directories

Paul A. Collins One Click Systems

one: click systems

#### Contents

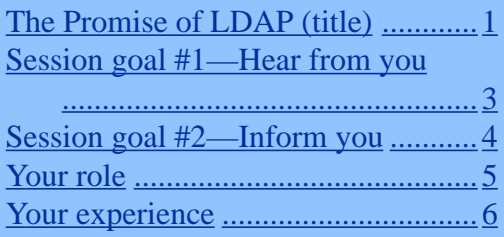

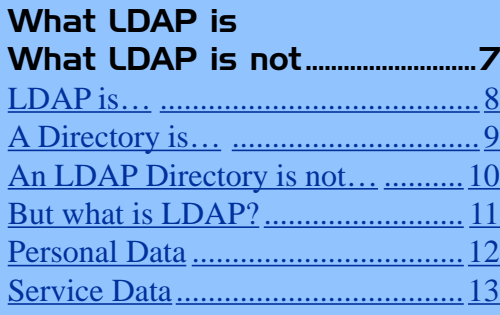

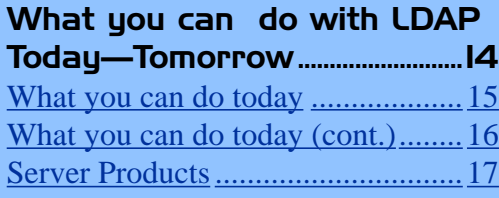

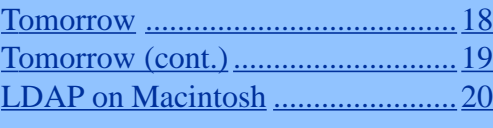

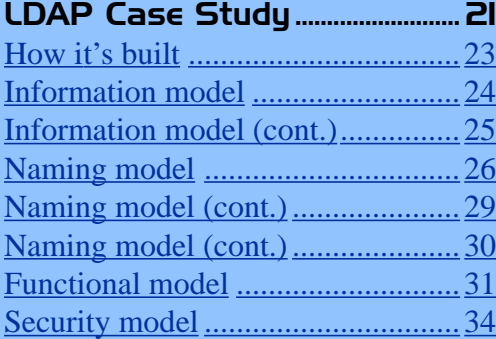

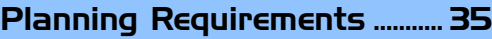

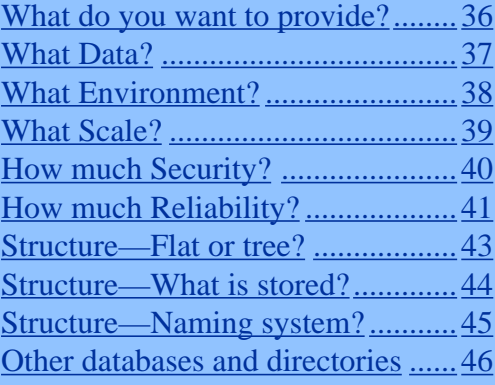

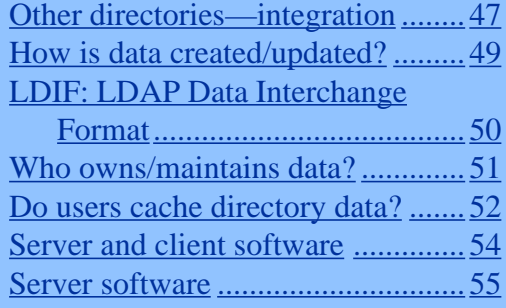

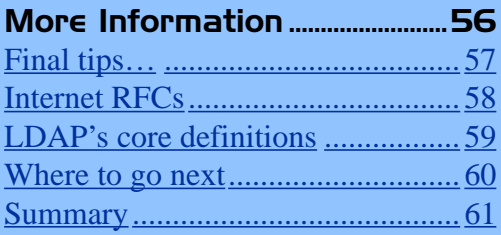

### <span id="page-2-0"></span>Session goal #1—Hear from you

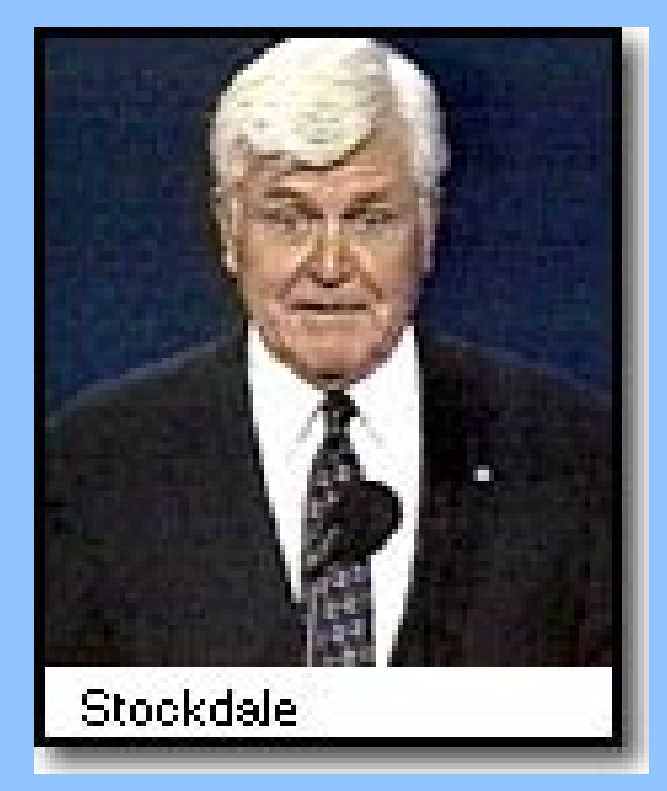

### **"Who am I? Why am I here?"** —Adm. James Stockdale,

presidential running mate and American hero

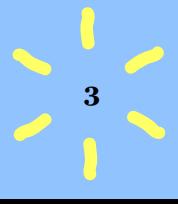

### <span id="page-3-0"></span>Session goal #2—Inform you

\***4**

- What LDAP is
- What LDAP isn't, compared to other protocols and databases
- What you can do with it today and tomorrow
- Putting LDAP to work for you

### Your role

- <span id="page-4-0"></span>• System Administrators / IT
- Developers
- Management
- End users

### Your experience

- <span id="page-5-0"></span>• Know something about LDAP
- Have used LDAP
- Have set up server
- Want a solution!

## <span id="page-6-0"></span>What LDAP is

## What LDAP is not

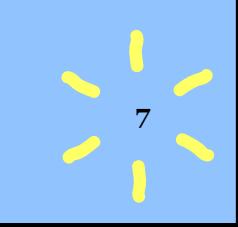

### LDAP is…

- <span id="page-7-0"></span>• Lightweight Directory Access Protocol
- Born as front-end for X.500, the "heavyweight" OSI directory
- Endorsed by 40 software companies as the Internet directory of choice in 1996
- 1998: Commercial LDAPv3 software

### A Directory is…

- <span id="page-8-0"></span>• Fast access
- Many reads, few writes
- Standards-based interoperability
- Benefits

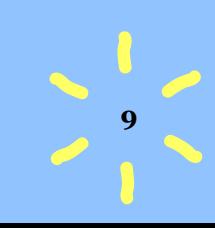

### <span id="page-9-0"></span>An LDAP Directory is not…

- Transactional database
- Relational database
- File or web server
- DNS (but will be part of SLP)

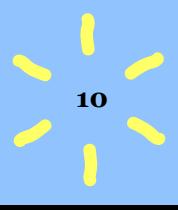

### But what is LDAP?

- <span id="page-10-0"></span>• Lightweight Directory Access Protocol (RFC 2251, others)
- Standard for email lookups in email clients

 $\frac{1}{11}$ 

- Operations: Search, filters, updates, bind (security)
- Standard schemas

### Personal Data

- <span id="page-11-0"></span>• Contact info: Name/title/address/phone, sound, picture
- System info: Preferences, login & password, IP address

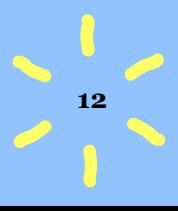

### Service Data

- <span id="page-12-0"></span>• Device info: servers, printers, etc.
- Permissions and capabilities, perhaps

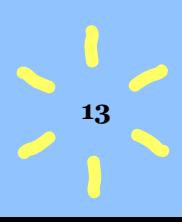

# <span id="page-13-0"></span>What you can do with LDAP

Today—Tomorrow

### <span id="page-14-0"></span>What you can do today

- Master address book
- Location moving—Netscape

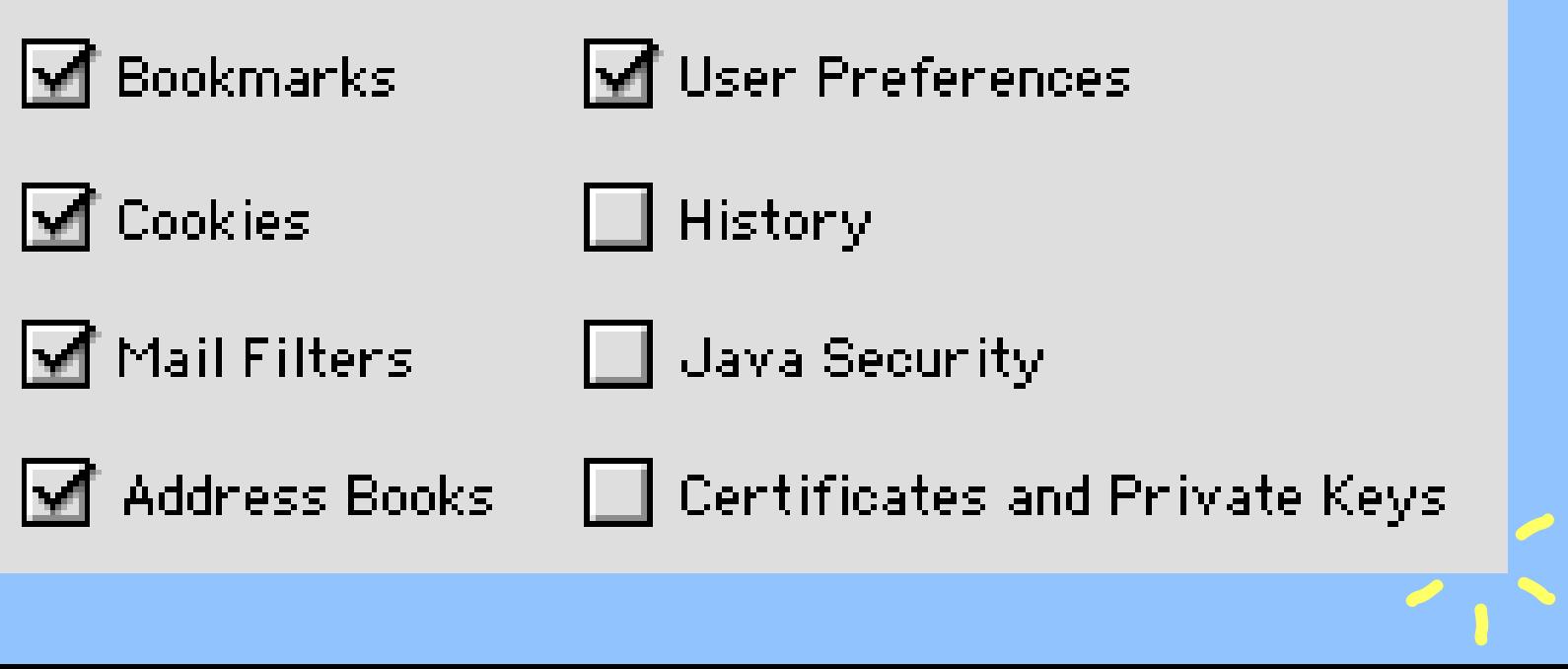

### <span id="page-15-0"></span>What you can do today (cont.)

• Self-updating personal address books

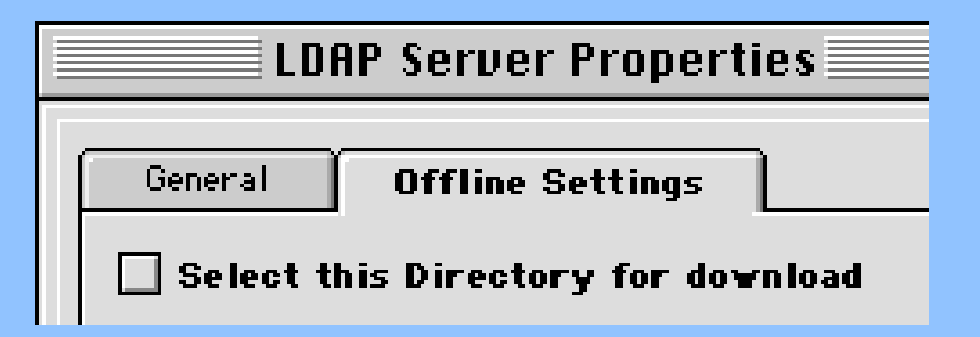

**16**<br> **16**<br> **1** 

- Public directories
- Organization directory

### Server Products

- <span id="page-16-0"></span>• Active Directory (Microsoft)
- ClickMail Central Directory (OCS)
- Netscape Directory Server
- Oblix Corporate Service Center
- QuickMail Pro Directory System (CE)

 $\frac{1}{7}$ 

• SLAPD (Univ. of Michigan)

### **Tomorrow**

- <span id="page-17-0"></span>• Server authentication - single sign-on
- More application support
- Centralized application configuration (Mission Control)
- Resource allocation implementing your policies
- Mail server support groups!

### Tomorrow (cont.)

- <span id="page-18-0"></span>• Worldwide directory webs
- Info publishing  $=$  user lookups. Systems support = authentication, configuration.
- E-commerce
- Interoperability improvements
- Self-updating interest-groups

### LDAP on Macintosh

- <span id="page-19-0"></span>• Servers
- Mail Clients
- Netscape Client API for Mac (v2)
- Plug-in for Network Services Location (NSL)?
- Future Apple support

# <span id="page-20-0"></span>LDAP Case Study

### Jeff Hodges

### Kings Mountain Systems

# Putting LDAP to work for you

### How it 's built

### Planning your LDAP service

### How it's built

- <span id="page-22-0"></span>• Information model
- Naming model
- Functional model
- Security model

### Information model

- <span id="page-23-0"></span>• Object classes
	- Person (name, phone, description)
	- OrgPerson (+ title, telex, ISDN)
	- InetOrgPerson (+ email, street, pager)
	- customPerson (+ your own attributes)
	- OrganizationalUnit = department...
	- Device (name, labeledURI)

### <span id="page-24-0"></span>Information model (cont.)

- Entries of various classes
- Schemas—what must/may be stored in each class
- Syntax and matching rules

### Naming model

<span id="page-25-0"></span>• Directory structure: flat

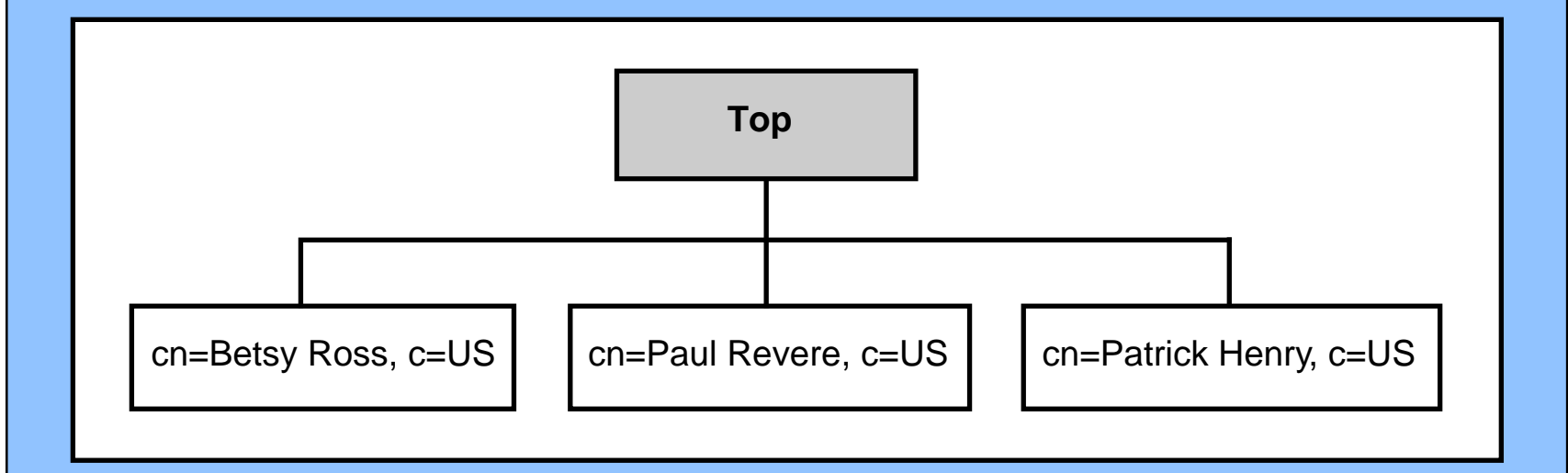

• Directory structure: tree (heirarchical)

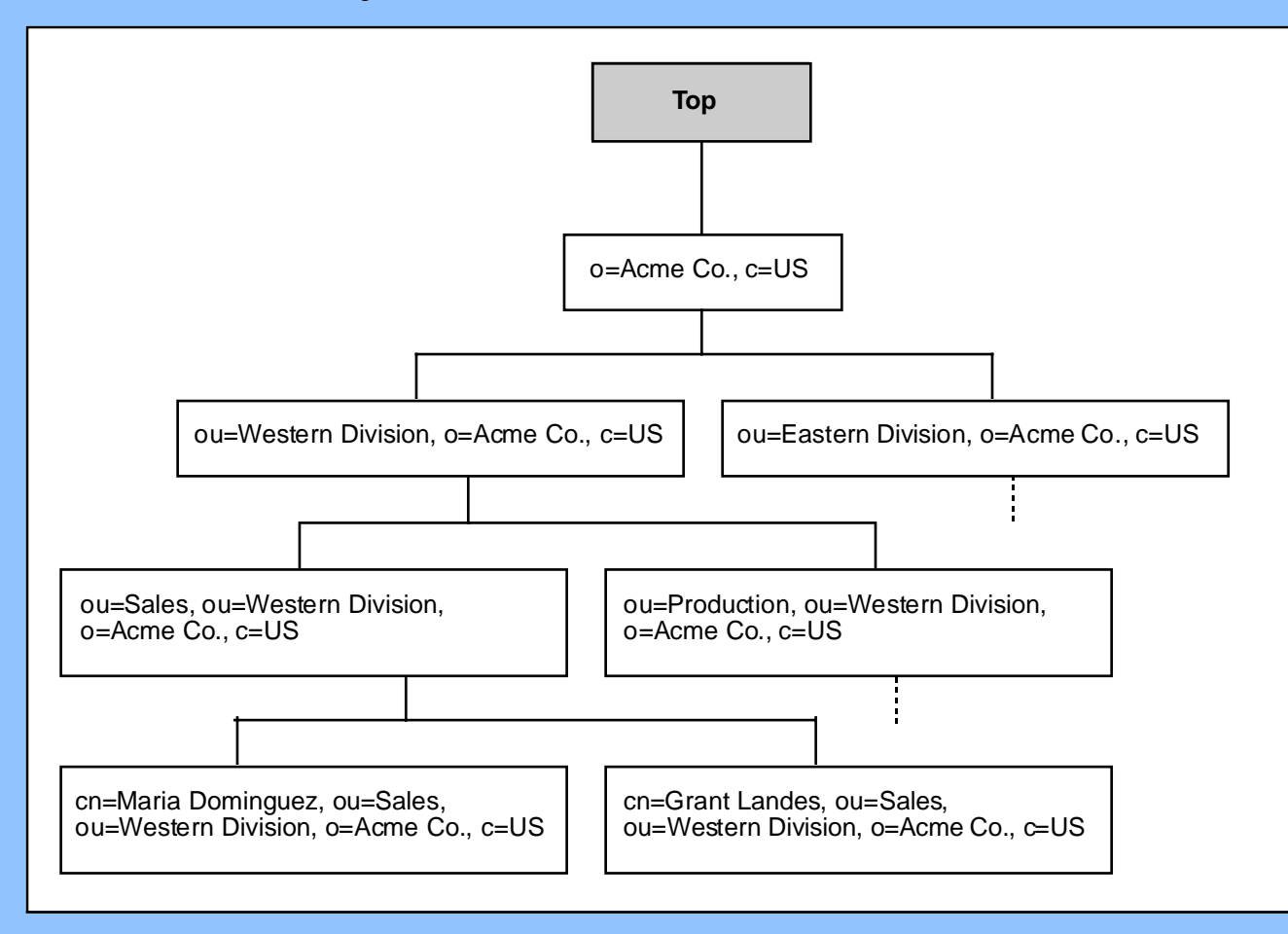

**27** 

#### Distinguished Name parts

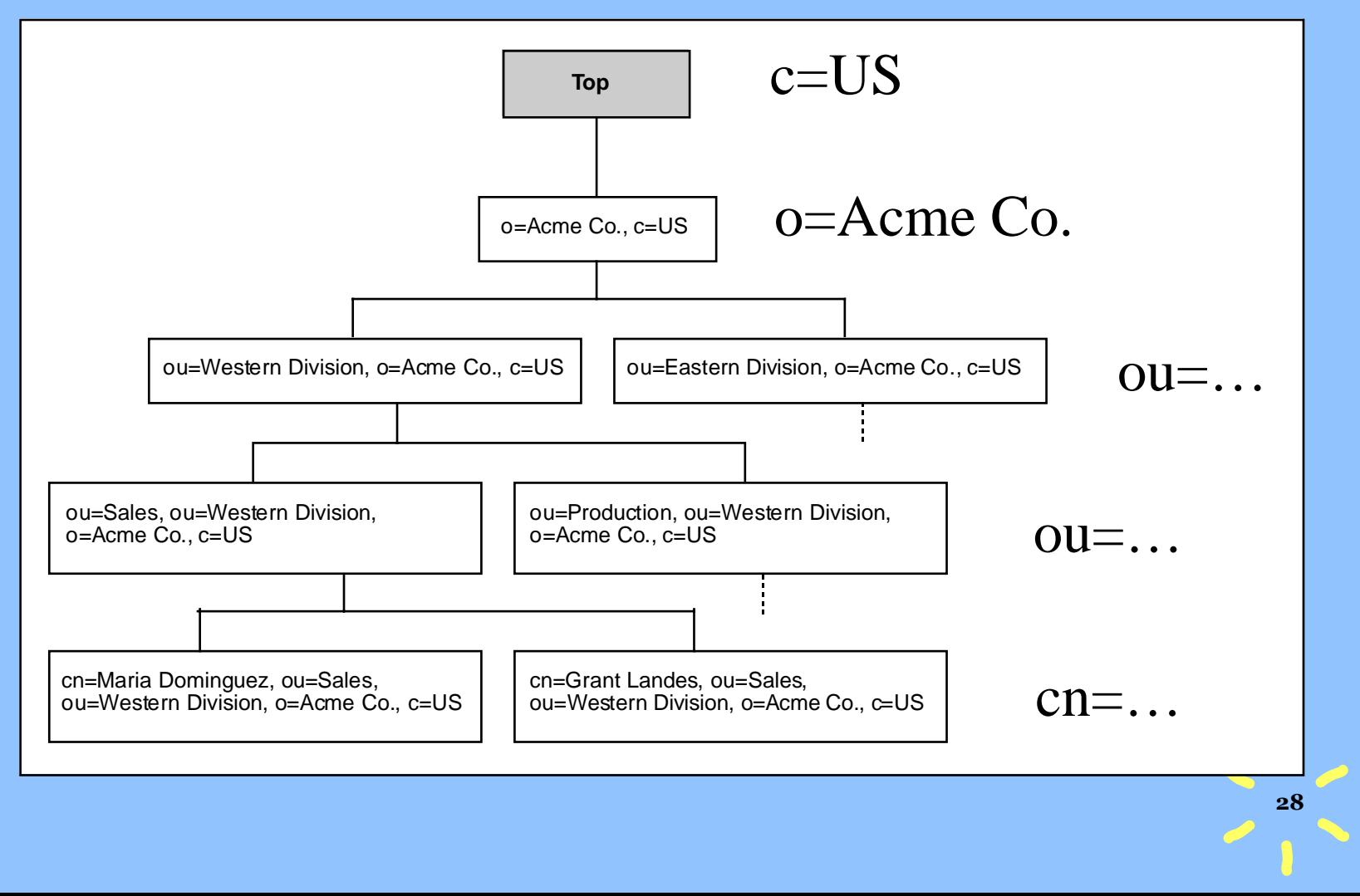

### Naming model (cont.)

- <span id="page-28-0"></span>• Distinguished Names (DN)
	- cn=Will Shakespeare, c=UK
	- uid=msmith, dc=netscape, dc=com
	- ssnhash=X8Sd9a8sd, o=Acme Co., c=US
- Geographic or domain naming
- Choose to fit your situation

### Naming model (cont.)

- <span id="page-29-0"></span>• RDN and Naming Context
	- cn=Will Shakespeare, c=UK
	- uid=msmith, dc=netscape, dc=com
	- ssnhash=X8Sd9a8sd, o=Acme Co., c=US
- Multiple-hierarchy
- Global directory namespace

### Functional model

- <span id="page-30-0"></span>• Internet protocol
- **Bind Search**
- Others: Add, Delete, Modify, ModifyDN (move), Compare

#### Server

#### **Bind:**

(waiting for TCP/IP call)

Ok, Will, you're authorized. **Search:**

Client (LDAP-aware)

Hello, I'm "cn=Will Shakespeare, c=UK", my password is "bard".

\***32** Starting at "c=UK", what people have "beth" in their common names? Just tell me their names and email addresses.

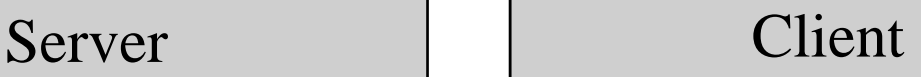

"cn=Beth Smith, c=UK" has common names "Beth Smith" and "Bethie Smith," email address "beths@oneclick.com."

"cn=Angus Macbeth, c=UK" has common names "Angus Macbeth," "Angus J. Macbeth," and "Scotty" Macbeth," email is "macbeth@oneclick.com."

That's all, 2 entries.

(next command or close TCP)

### Security model

- <span id="page-33-0"></span>• Client bind (login), Self, by IP
- Read, Write
- Directory-wide
- Attributes
- Entries and branches

# <span id="page-34-0"></span>Planning

## Requirements

### <span id="page-35-0"></span>What do you want to provide?

- Contact info (can stop right here)
- Authentication
- Application preferences (Roaming)
- Policy implementation
- Networked resources: information, devices, applications

### What Data?

- <span id="page-36-0"></span>• People: users, external contacts
- Things: servers, printers, user prefs
- Organizations: companies, divisions, departments, roles
- What attributes for each: email, phone, address, beverage
- Where is the data?

### What Environment?

- <span id="page-37-0"></span>• Corporate, Internet environments
- Existing directories and data (legacy)
- Other LDAP servers (referrals)
- Resources: people, budgets, hardware.
- User interests and abilities
- Political realities

### What Scale?

- <span id="page-38-0"></span>• How much data—number of entries
- How much speed—simultaneous users
- Replication can help

### How much Security?

- <span id="page-39-0"></span>• Personal and organizational privacy
- Protection from attacks and failures
- How much do users see, create, and maintain?
- Who gets access to what? Public, In-house, Personal (self)

### How much Reliability?

- <span id="page-40-0"></span>• Authoritative source(s)
- Can LDAP become the authoritative source?
- How is everything backed up?
- Replication can help, again.

# Planning

### **Structure**

### <span id="page-42-0"></span>Structure—Flat or tree?

- Flat: Easy, few hundred entries
- Tree: Flexible, browseable, application support
- Tree species: Organization chart, geography, domain/network.

### <span id="page-43-0"></span>Structure—What is stored?

- Schema entries (objects) that have attributes
- Data types text, binary, certificates, passwords

### <span id="page-44-0"></span>Structure—Naming system?

- Common names ("John Smith")
- User IDs or serials
- Email addresses
- Combinations

### <span id="page-45-0"></span>Other databases and directories

- How is data shared/sync'ed?
- Will LDAP replace or coexist?
- Changes from outside the system?
- LDAP replication with other LDAP servers

### <span id="page-46-0"></span>Other directories—integration

- LDAP front-ends
- Proprietary servers' LDAP modules
- WebStar LDAP module
- QuickMail Office LDAP module
- AppleShare IP Users & Groups
- ClickMail mirror of AppleShare IP

# Planning

### Methods

### <span id="page-48-0"></span>How is data created/updated?

- Import LDIF
- Import tab-delimited
- Local edit, in server application
- Mirror AppleShare IP Users
- Enter in LDAP write client
- Web CGI entry

#### <span id="page-49-0"></span>LDIF: LDAP Data Interchange Format

```
50
dn: cn=Wilma Flintstone, c=US
objectclass: emailPerson
objectclass: person
objectclass: top
cn: Wilma Flintstone
givenname: Wilma
homephone: +1 999 888 7111
mail: wima@bedrock.com
seealso: cn=Fred Flintstone, c=US
sn: Flintstone
telephonenumber: +1 999 787 9000
createTimestamp: 19980410132537Z
modifiersName: cn=Directory Manager, c=US
```
### <span id="page-50-0"></span>Who owns/maintains data?

- Administrator
- Managers
- Users/self

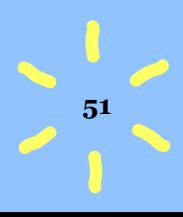

### <span id="page-51-0"></span>Do users cache directory data?

- Search server each time
- Download/cache all or some data
- Replication-aware client software?

# Planning

### **Software**

### <span id="page-53-0"></span>Server and client software

- LDAP versions, extensions supported?
- Security features: SSL, IP address, ACL or equivalents
- Support for your planned requirements
- Interoperability

### Server software

- <span id="page-54-0"></span>• Import/export formats, updating
- Replication through LDAP or AppleShare Registry, AppleEvents, etc.
- Local, remote administration

## <span id="page-55-0"></span>More Information

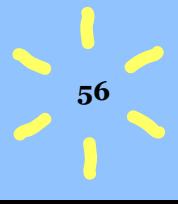

### Final tips…

- <span id="page-56-0"></span>• Attribute syntaxes are not enforced
- Outlook search base—check client's Internet Config
- FileMaker template helps create schemacorrect data

### Internet RFCs

- <span id="page-57-0"></span>• LDAPv3, plus extensions - RFC 2251
- Attribute Syntax RFC 2252
- String Representation of Distinguished Names—RFC 2253
- String Representation of Search Filters— RFC 2254
- Extensions

### LDAP's core definitions

- <span id="page-58-0"></span>• ITU's X.500
- ObjectClasses, attributes
- http://www.itu.ch/publications/index.html

### Where to go next

- <span id="page-59-0"></span>• Book: Understanding and Deploying LDAP Directory Services
- LDAP Roadmap & FAQ [http://www.kingsmountain.com/](http://www.kingsmountain.com/ldapRoadmap.shtml) [ldapRoadmap.shtml](http://www.kingsmountain.com/ldapRoadmap.shtml)
- This talk & more <http://www.oneclick.com/info/macworld/>

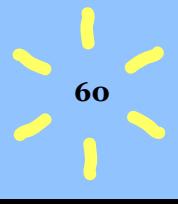

### **Summary**

- <span id="page-60-0"></span>• What LDAP is and isn't
- What you can do with LDAP
- Putting LDAP to work for you:
- Requirements
- Structures Methods
- 
- 
- Security Software

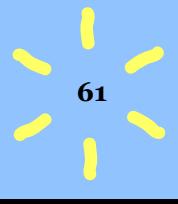

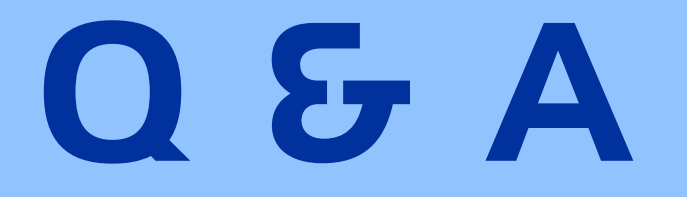

### (Evaluation Forms)

\***62**

### The promise of The promise of LDAP LDAP Standards-based Internet Directories

# Thank you!

Paul A. Collins paul@oneclick.com One Click Systems http://www.oneclick.com

one: click systems